# **WELLAND GOULDSMITH SCHOOL**

## **SUBJECT : COMPUTER SCIENCE**

## **CLASS : 3**

## **TOPIC : REVISION WORK (CHAPTER NOS. 1, 2 AND 3)**

#### **I. Fill in the blanks:**

- a) \_\_\_\_\_\_\_\_ and software together form a computer system.
- b) The CPU stands for  $\frac{1}{\sqrt{2\pi}}$
- c) An \_\_\_\_\_\_\_ acts as the interface between you and the computer.
- d) The long bar at the bottom of the desktop is called the \_\_\_\_\_\_\_\_\_.
- e) The Microsoft Word window has \_\_\_\_\_\_\_ scroll bars.
- f) The \_\_\_\_\_\_ tab is the first tab on the Ribbon.

#### **II. State whether the following statements are True or False:**

- a) Press CTRL  $+$  O to create a new document.
- b) Editing means opening and closing a document.
- c) A picture in the background of the desktop is called the wallpaper.
- d) A screensaver can be still or moving.
- e) DOS is a GUI operating system.
- f) The Start button is on the bottom-left corner of the taskbar.
- g) The working of a computer follows the IPO cycle.
- h) Software is a set of computer parts.

#### **III. Name the following:**

- a) A part of the CPU responsible for doing calculations.
- b) The meaningful data that comes after processing.
- c) The parts of the computer system that can be seen and touched.
- d) The small pictures on the desktop.
- e) It is the blank space where we can type on the Microsoft Word.
- f) It is a horizontal bar at the top of the Word window displaying the name of the document and software.
- g) This key from the keyboard helps to delete the selected text.
- h) The keyboard shortcut to select the whole document.

## **IV. Match the following:**

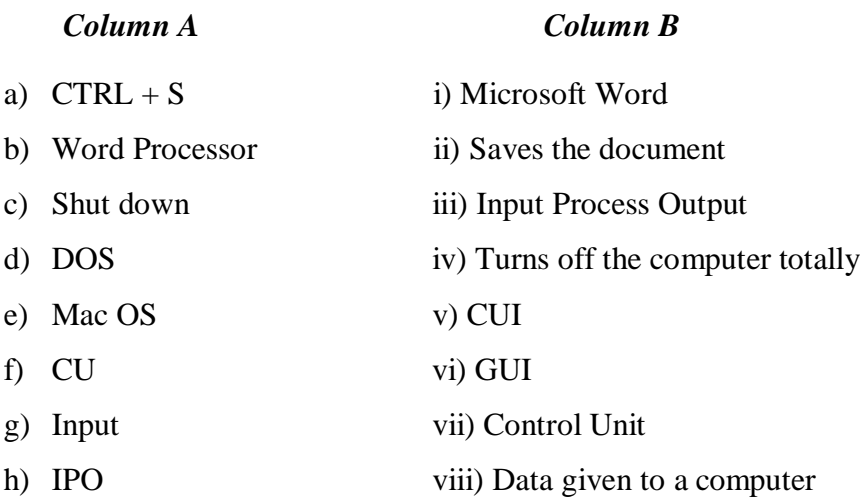

# **V. Draw neat and labelled diagrams of the following:**

- a) Components of the CPU
- b) Recycle Bin

# **VI. Answer the following questions:**

- a) What is hardware? Give an example.
- b) Name two important icons on the desktop.
- c) What is a cursor? What does it indicate?
- d) List any two components of the Microsoft Word window.

----------------------------------------

e) Why is the CPU called the brain of a computer?